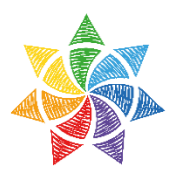

Agenzia Pilota di Mediazione Sociale

# **POWER POINT-GRAFICA**

Il corso intende fornire competenze di base per l'utilizzo dei software Power Point, Gimp, Irfanview. Consiste in un primo step per accedere alla gestione di presentazioni Power Point in un'azienda oppure alla preparazione di brochure, depliant e volantini. Prevista una piccola parte di fotoritocco. Può essere un modulo di completamento e aggiornamento delle competenze informatiche acquisite ai corsi di informatica base e di Word-Excel, sempre ai fini di un utilizzo in ambito impiegatizio.

## **A chi è rivolto**

Persone inoccupate e disoccupate che desiderano avvicinarsi agli strumenti di fotoritocco e alla presentazione di slide in Power Point.

### **Requisiti di accesso**

Iscrizione alle liste di collocamento obbligatorio ai sensi della L. 68/99. Essere in possesso di competenze informatiche di base.

### **Impegno**

40 ore per un totale di 10 incontri.

### **Obiettivi**

- saper modificare e creare le presentazioni in Power Point
- saper individuare le informazioni rilevanti per una presentazione formale
- presentare a un pubblico le slide create e comunicare con efficacia
- riuscire ad elaborare immagini con Gimp e Irfanview
- saper impostare una brochure, un depliant, un volantino dal punto di vista grafico e del contenuto

### **Argomenti e metodologie**

- principi di Power Point (uso fondamentale e campi di applicazione)
- funzioni principali di Power Point (layout, progettazione, casella di testo, wordart)
- elaborazione immagini con Gimp e Irfanview (dimensionamento, taglio, correzione, rotazione); fotoritocco.
- formato files grafici (grandezza e definizione)
- Irfanview (download, languages, plugins, opzioni cambio lingua)
- Progettazione e impostazione di pagina brochure

Il corso prevede una metodologia di insegnamento che alterna momenti di didattica frontale per la parte teorica a momenti esperienziali di esercitazione individuale e in piccolo gruppo. Ad esempio, si applicano gli apprendimenti a ipotetici incarichi professionali (es. presentazione e creazione di documenti come locandine e brochure con logo, immagine e testo per un'azienda tipo).

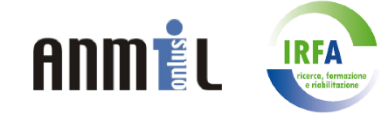